#### <span id="page-0-0"></span>**Note: This API call is for DOS and Win16 personality only. Use [Family API](https://osfree.org/doku/doku.php?id=en:docs:fapi) for portability.**

2018/09/07 05:04 · prokushev · [0 Comments](https://osfree.org/doku/doku.php?id=en:templates:dosint#discussion__section)

# **Int 21H, AH=10H**

## **Version**

1 and higher

### **Brief**

CLOSE FILE USING FCB

# **Family API**

[DosClose](https://osfree.org/doku/doku.php?id=en:docs:fapi:dosclose)

#### **Input**

 $AH = 10h$ DS:DX -> File Control Block (see #01345)

#### **Return**

AL = status 00h successful FFh failed

#### **Notes**

a successful close forces all disk buffers used by the file to be written and the directory entry to be updated

not supported by MS Windows 3.0 DOSX.EXE DOS extender

#### **See also**

AH[=0Fh](https://osfree.org/doku/doku.php?id=en:docs:dos:api:int21:0f),AH=[16h,](https://osfree.org/doku/doku.php?id=en:docs:dos:api:int21:16)AH[=3Eh](https://osfree.org/doku/doku.php?id=en:docs:dos:api:int21:3e)

#### **Note**

Text based on [Ralf Brown Interrupt List Release 61](http://www.cs.cmu.edu/~ralf/files.html)

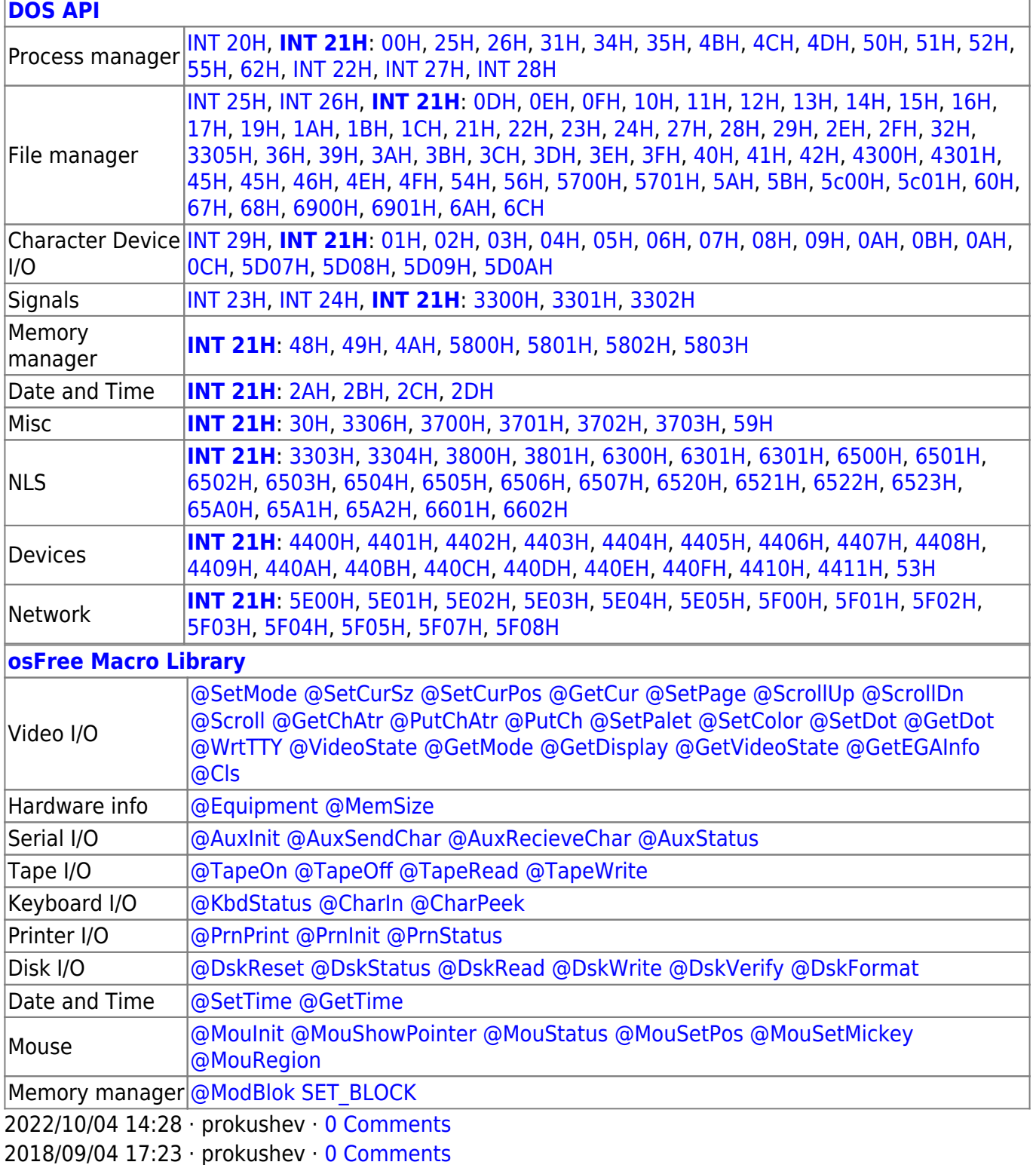

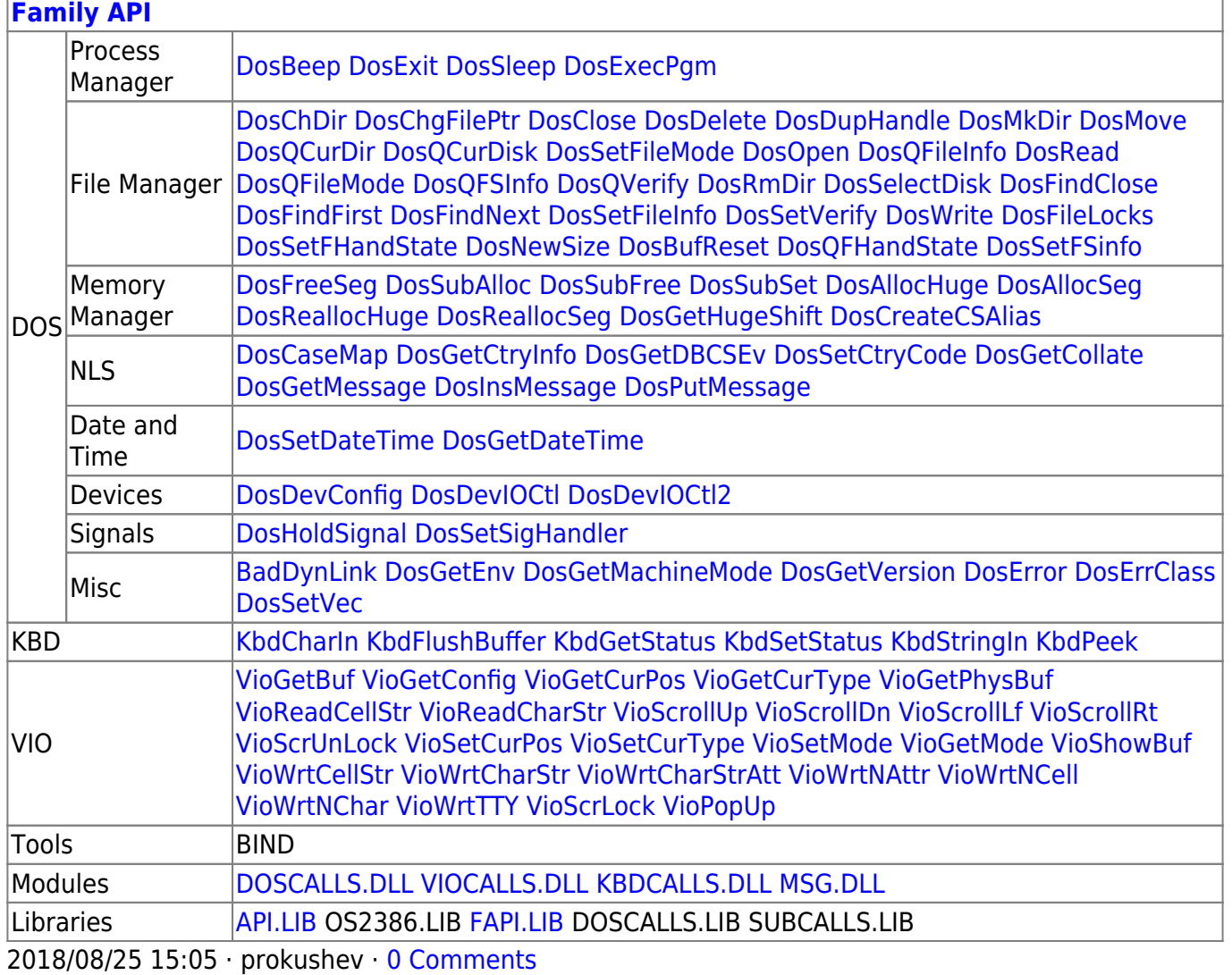

From: https://osfree.org/doku/ - osFree wiki

Permanent link: https://osfree.org/doku/doku.php?id=en:docs:dos:api:int21:10

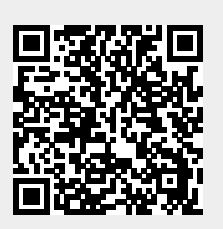

Last update: 2024/04/27 07:44